# МИНОБРНАУКИ РОССИИ **ФЕДЕРАЛЬНОЕ ГОСУДАРСТВЕННОЕ БЮДЖЕТНОЕ ОБРАЗОВАТЕЛЬНОЕ УЧРЕЖДЕНИЕ ВЫСШЕГО ОБРАЗОВАНИЯ «ВОРОНЕЖСКИЙ ГОСУДАРСТВЕННЫЙ УНИВЕРСИТЕТ» (ФГБОУ ВО «ВГУ»)**

# **УТВЕРЖДАЮ**

Заведующий кафедрой *Матвеев М.Г.*  Кафедра информационных технологий управления *наименование кафедры, отвечающей за реализацию дисциплины* 

*\_\_\_\_\_\_\_\_\_\_\_\_\_\_* 

*подпись, расшифровка подписи*  01.07.2021г.

## **РАБОЧАЯ ПРОГРАММА УЧЕБНОЙ ДИСЦИПЛИНЫ**

Б1.В.05 Решение бизнес-задач

## **1. Код и наименование направления подготовки/специальности:**

09.03.02 Информационные системы и технологии

## **2. Профиль подготовки/специализация:**

Информационные системы и технологии в управлении предприятием

## **3. Квалификация (степень) выпускника:**

Бакалавриат

**4. Форма обучения:**

Очная

## **5. Кафедра, отвечающая за реализацию дисциплины:**

Кафедра информационных технологий управления

## **6. Составители программы:**

Матвеев Михаил Григорьевич

- **7. Рекомендована:** Протокол НМС ФКН №6 от 12.05.21
- **8. Учебный год:** 2023-2024 **семестр(ы):** 6

## **9**.**Цели и задачи учебной дисциплины:**

Получение студентами базовых знаний об информационных технологиях управления предприятием и решению типовых бизнес-задач.

*Задачи учебной дисциплины:*

- изучение состава типовых бизнес-задач управления предприятием;
- изучение возможностей использования современных информационных технологий решения производственных бизнес-задач;
- ознакомление с основными моделями и методами решения типовых производственных бизнесзадач.

## 10. Место учебной дисциплины в структуре ООП:

Блок Б1, вариативная

11. Планируемые результаты обучения по дисциплине/модулю (знания, умения, навыки), соотнесенные с планируемыми результатами освоения образовательной программы (компетенциями выпускников):

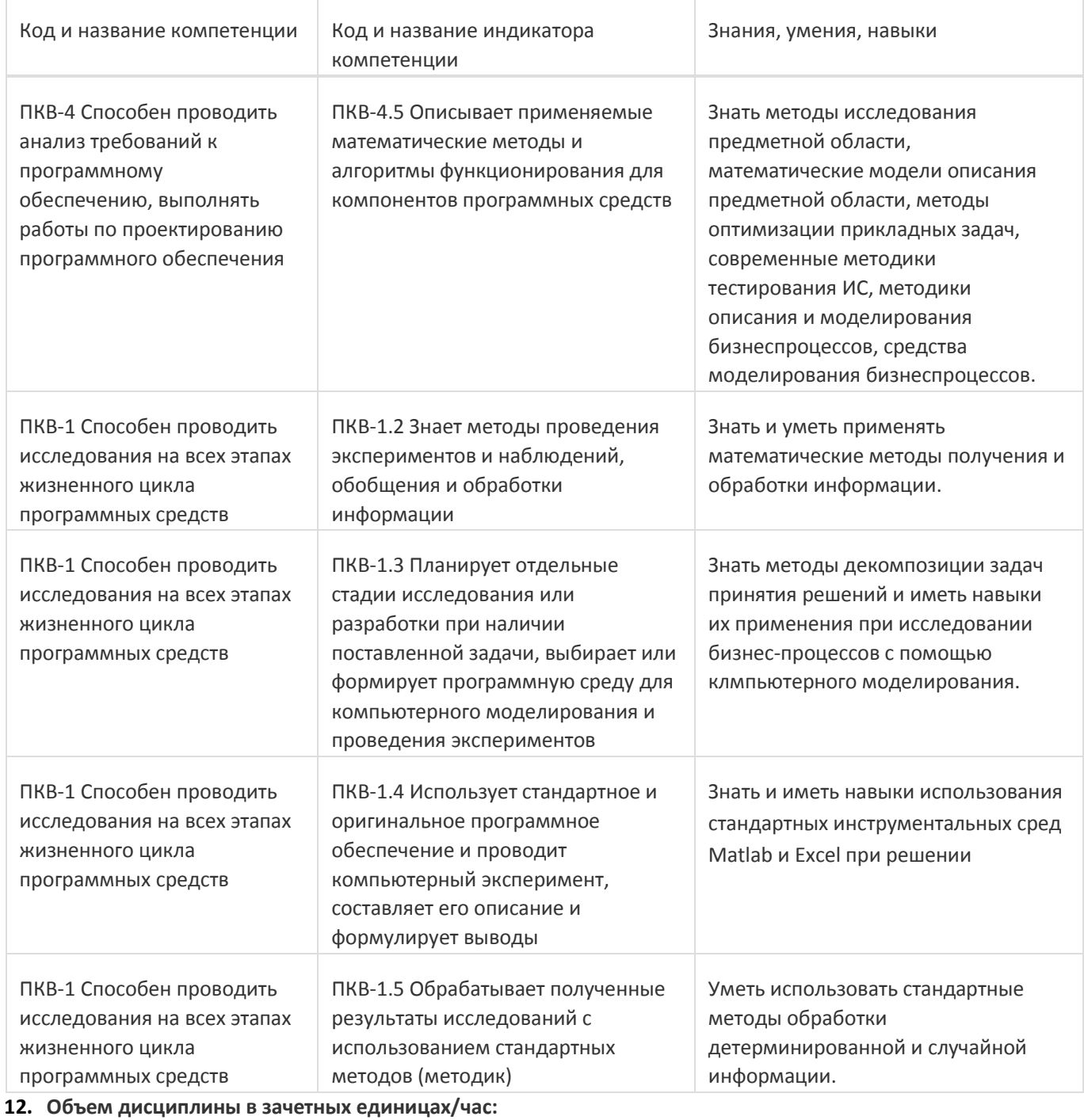

 $3/108$ 

# Форма промежуточной аттестации:

Зачет

## 13. Виды учебной работы

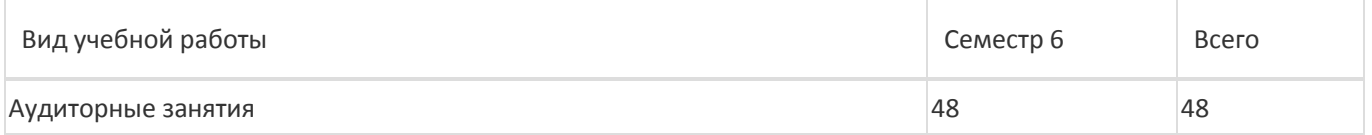

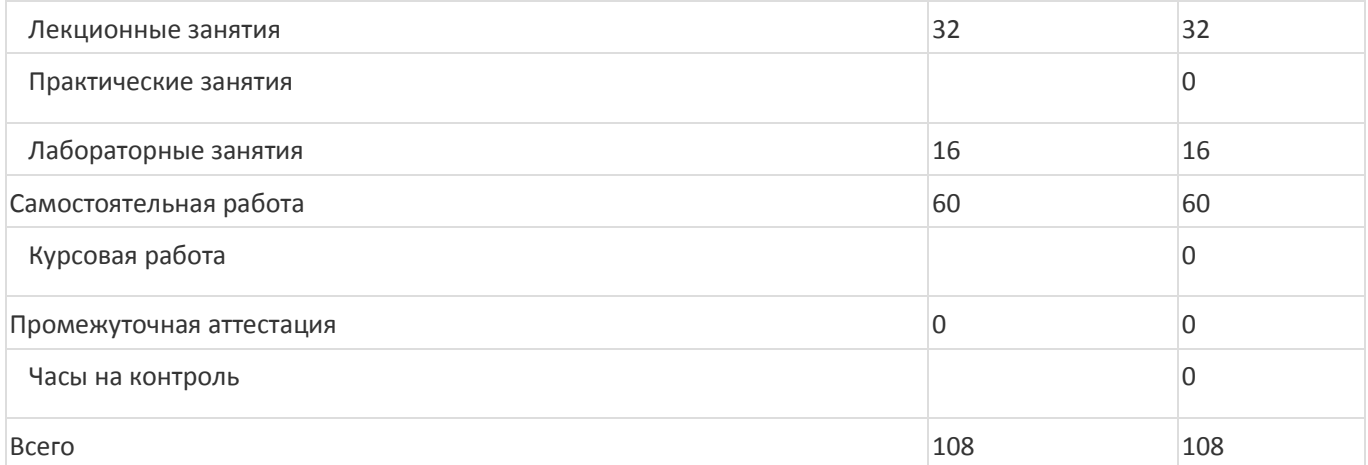

## **13.1. Содержание дисциплины**

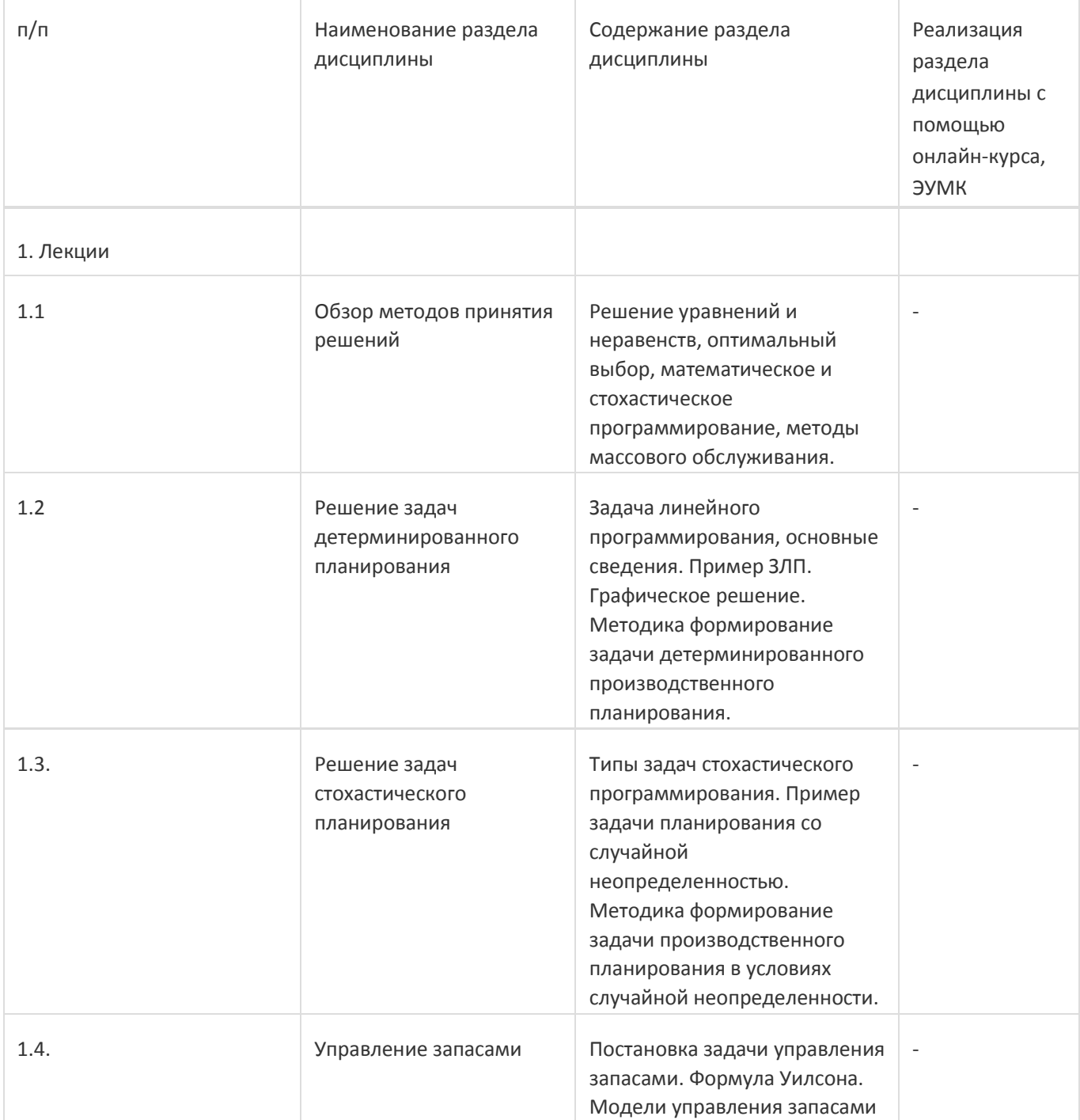

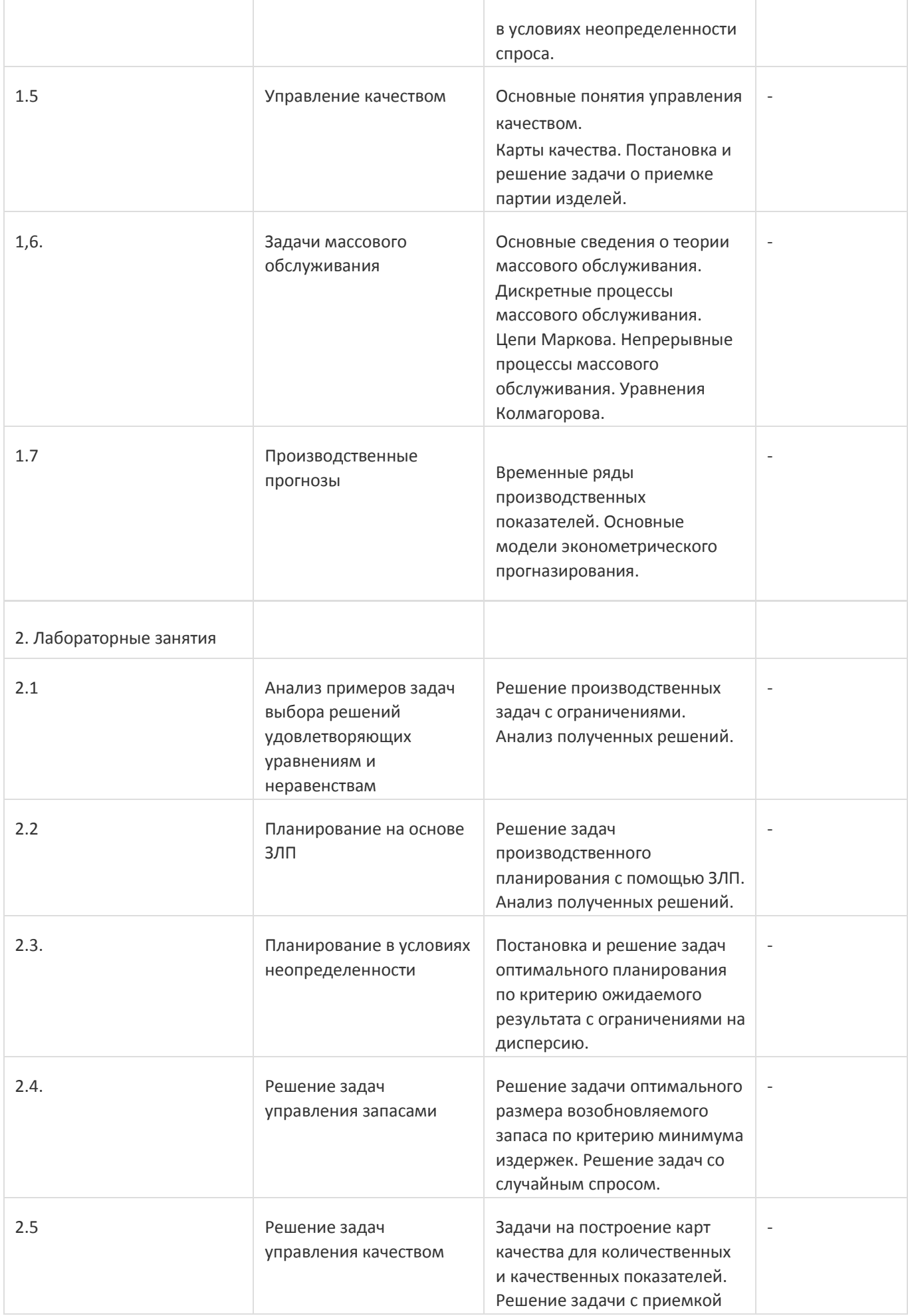

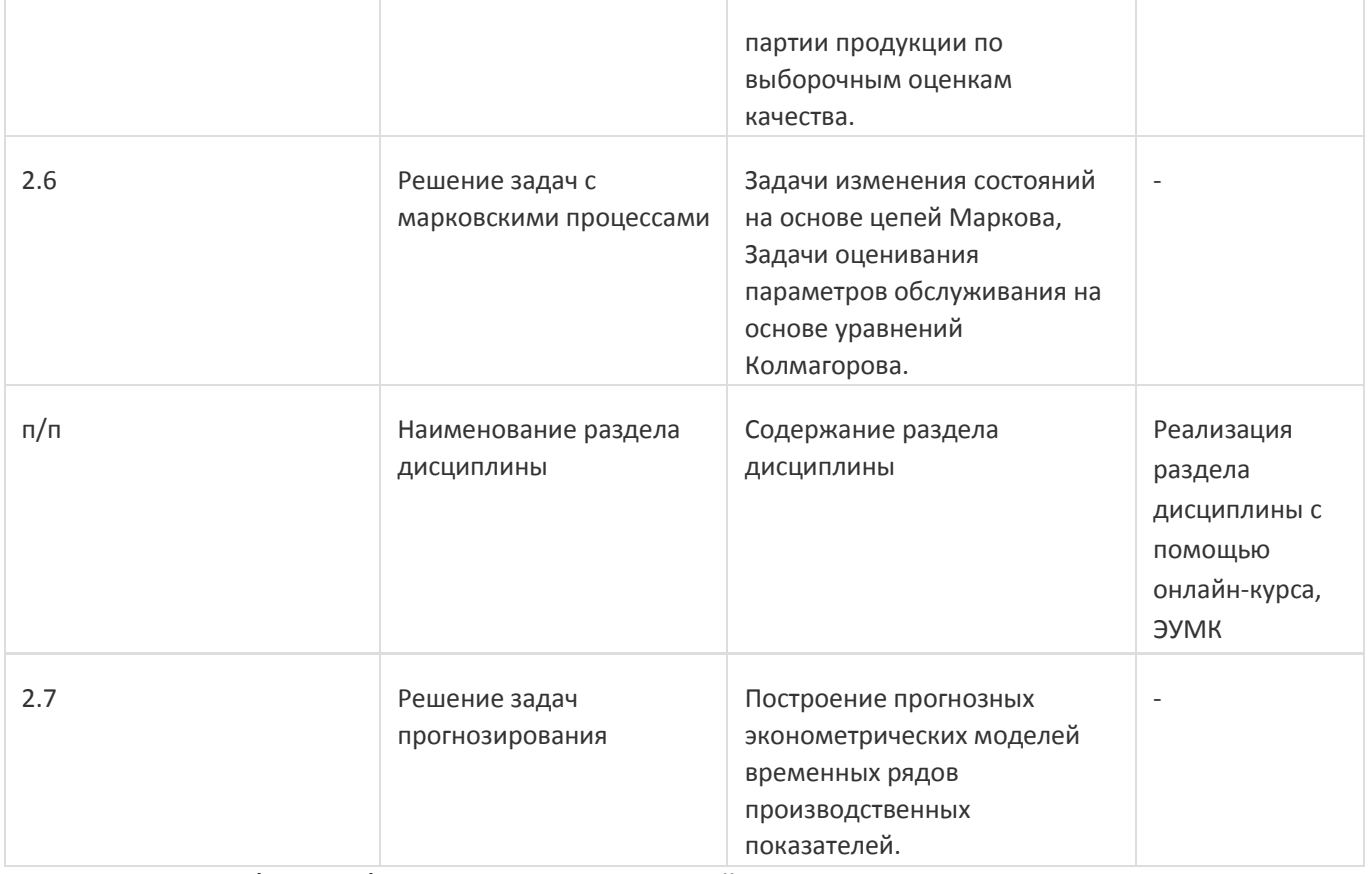

## **13.2. Темы (разделы) дисциплины и виды занятий**

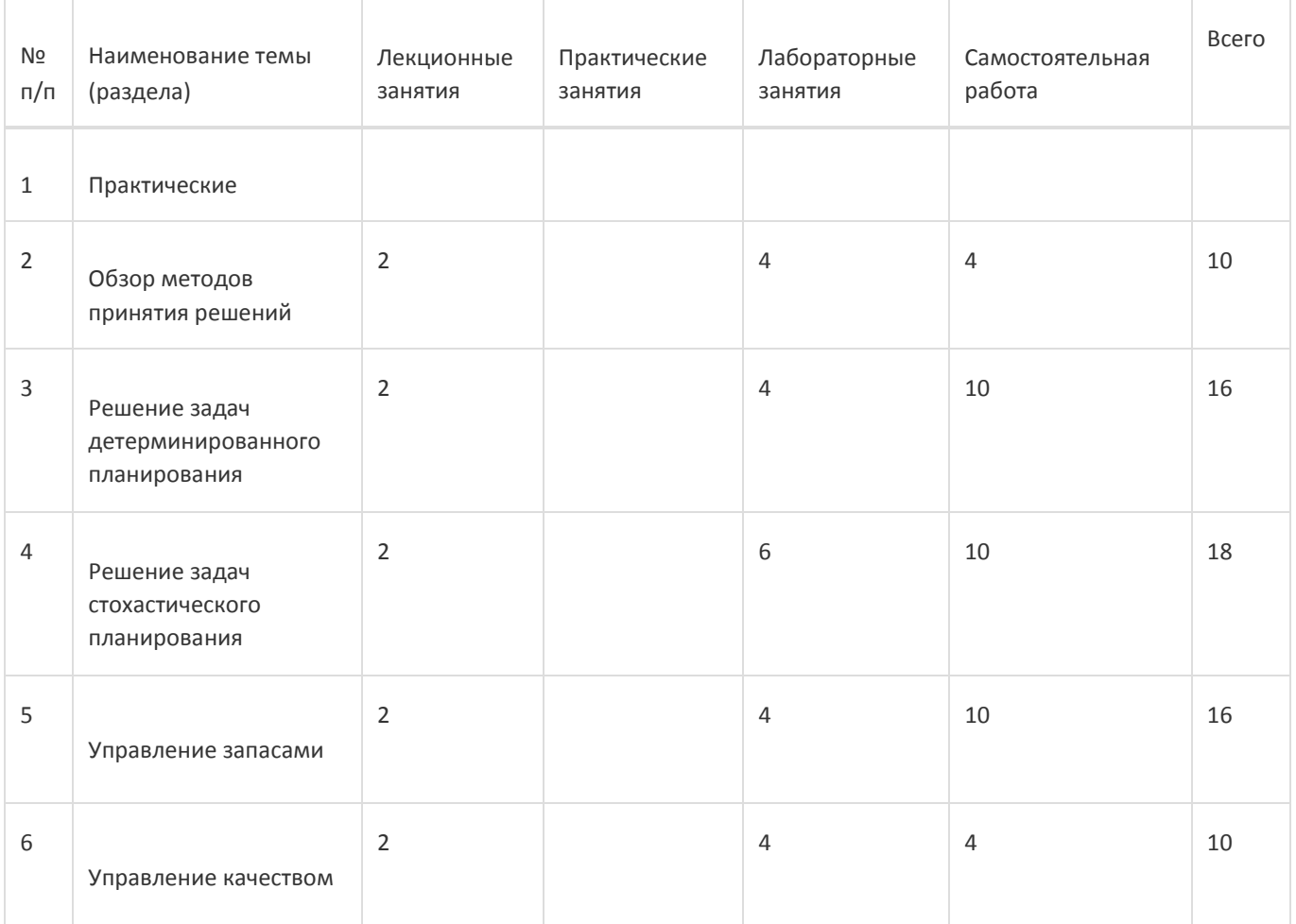

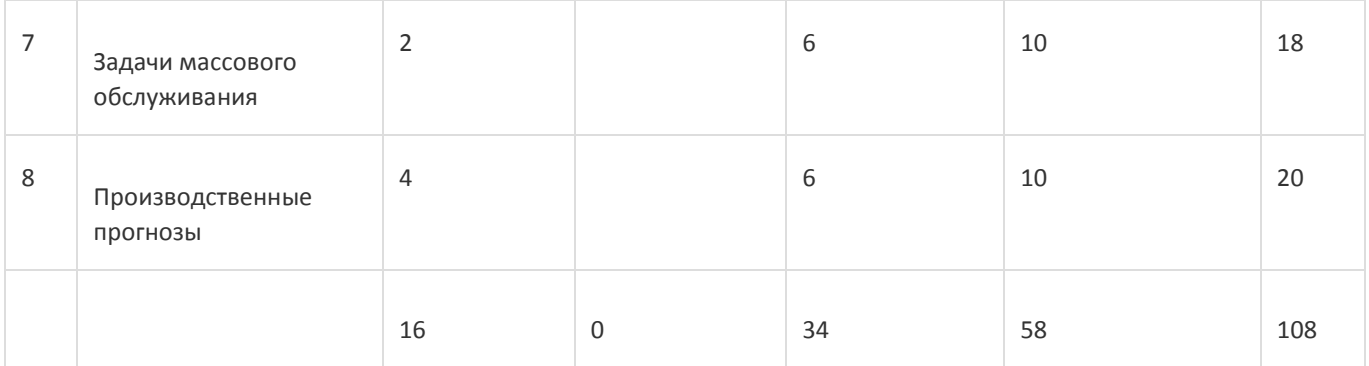

## **14. Методические указания для обучающихся по освоению дисциплины**

При использовании дистанционных образовательных технологий и электронного обучения выполнять все указания преподавателей, вовремя подключаться к online занятиям, ответственно подходить к заданиям для самостоятельной работы;

## **15. Перечень основной и дополнительной литературы, ресурсов интернет, необходимыхдля освоения дисциплины**

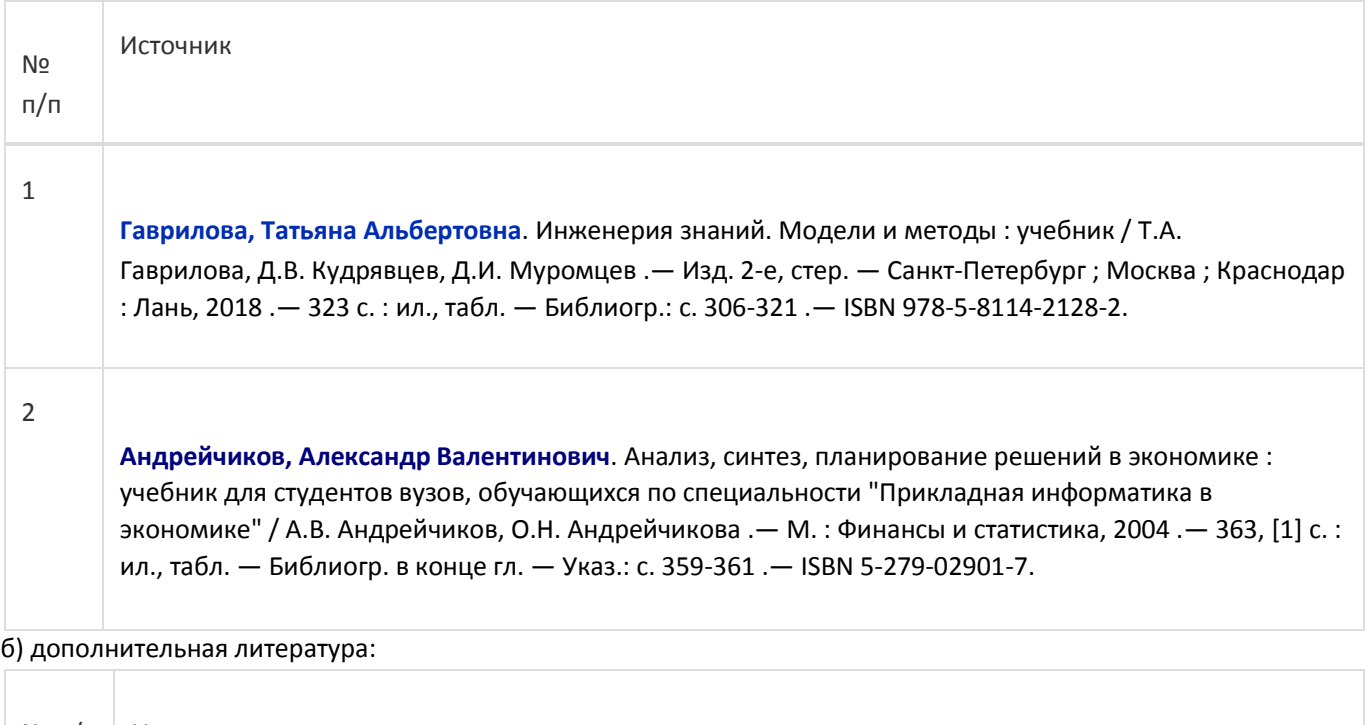

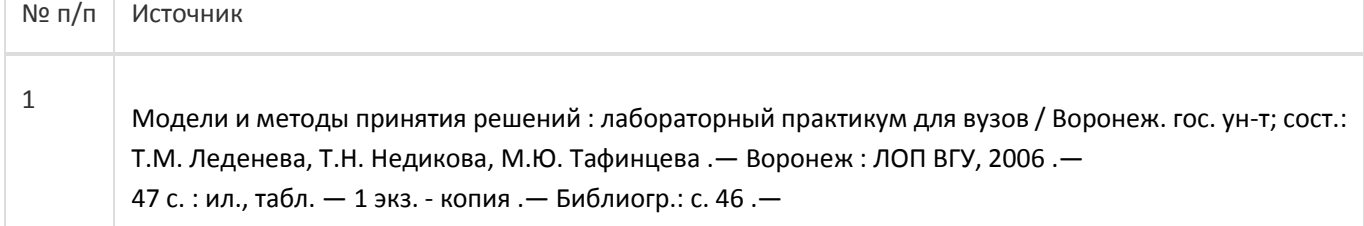

в) информационные электронно-образовательные ресурсы:

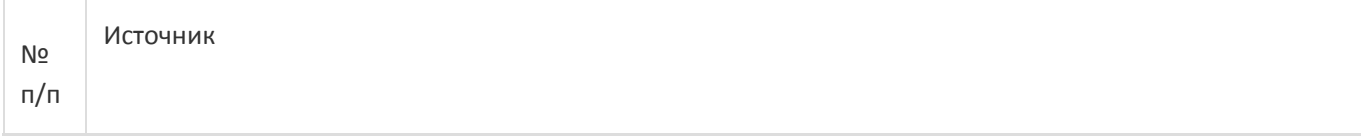

Построение имитационной модели управления запасами на складе средствами Business Studio [Электронный ресурс] : учебно-методическое пособие : [для студ. всех форм обучения фак. компьютер. наук ; для направлений: 09.03.02 - Информ. системы и технологии, 09.03.03 - Приклад. информатика, 09.04.02 - Информ. системы и технологии] / Воронеж. гос. ун-т ; сост. : И.В. Абрамов , М.Г. Матвеев, Е.А. Сирота .— Электрон. текстовые дан. — Воронеж : Издательский дом ВГУ, 2016 .— Загл. с титул. экрана .— Свободный доступ из интрасети ВГУ .— Текстовый файл .— Windows 2000; Adobe Acrobat Reader .— <URL:http://www.lib.vsu.ru/elib/texts/method/vsu/m16-77.pdf>.

#### **16. Перечень учебно-методического обеспечения для самостоятельной работы**

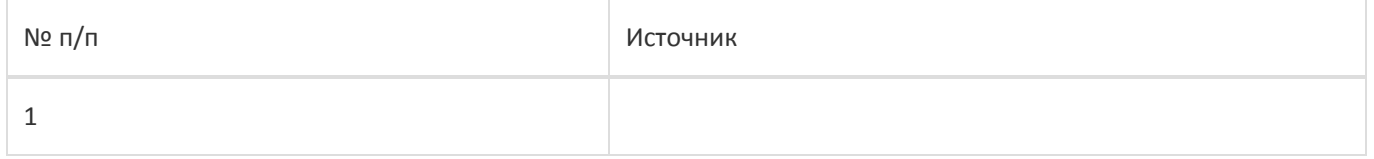

## **17. Информационные технологии, используемые для реализации учебной дисциплины,включая программное обеспечение и информационно-справочные системы (при необходимости):**

## **18. Материально-техническое обеспечение дисциплины:**

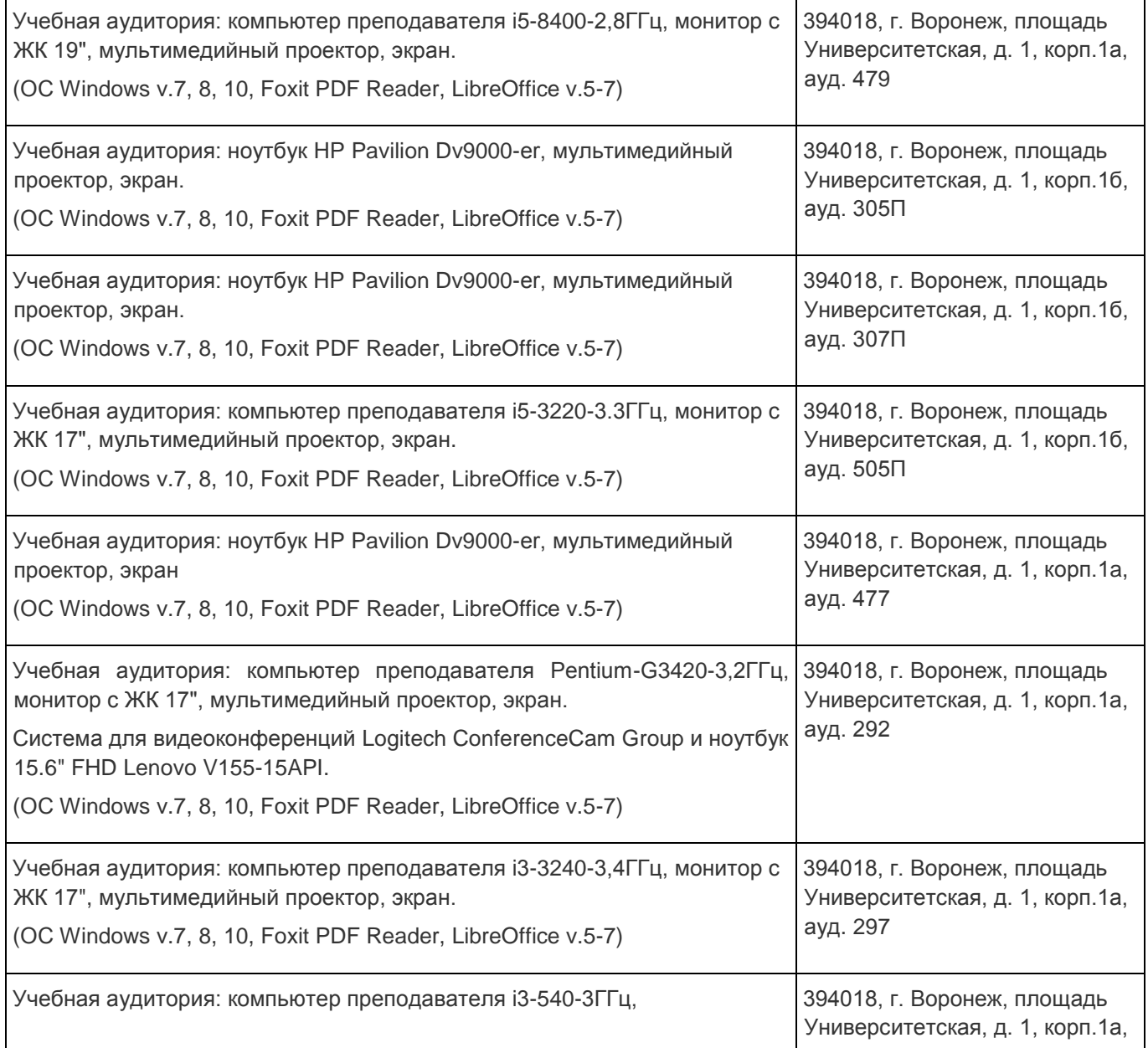

1

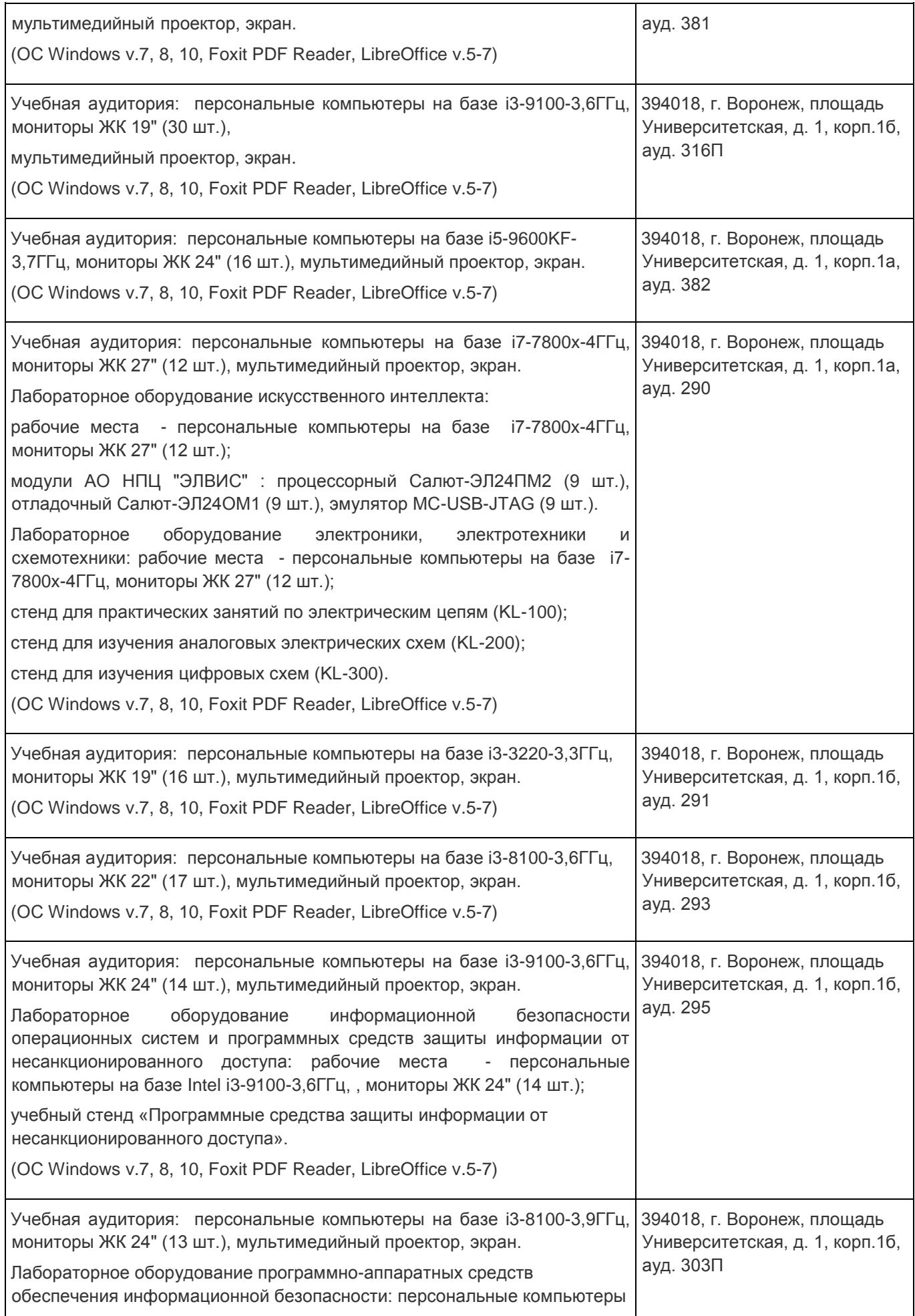

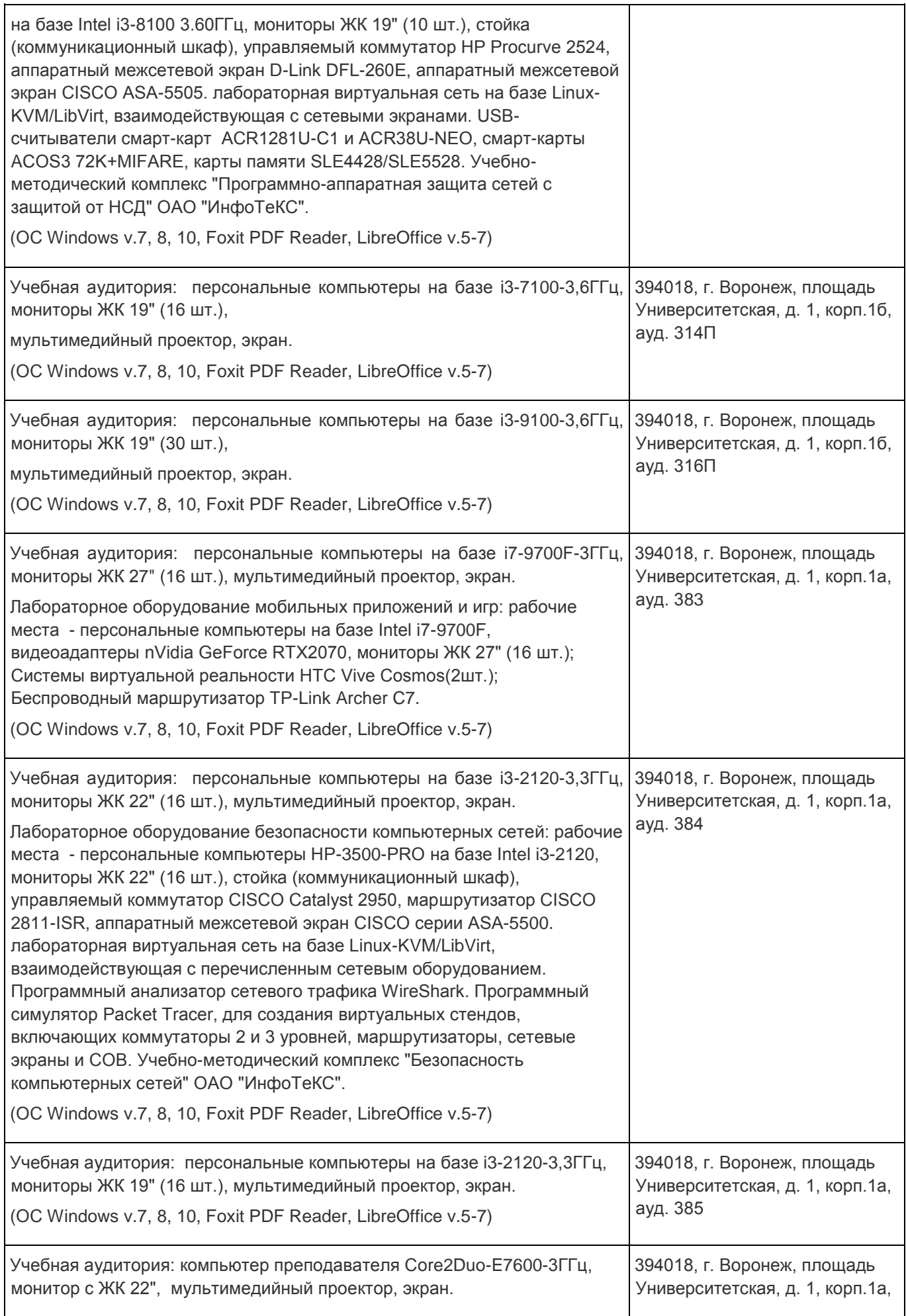

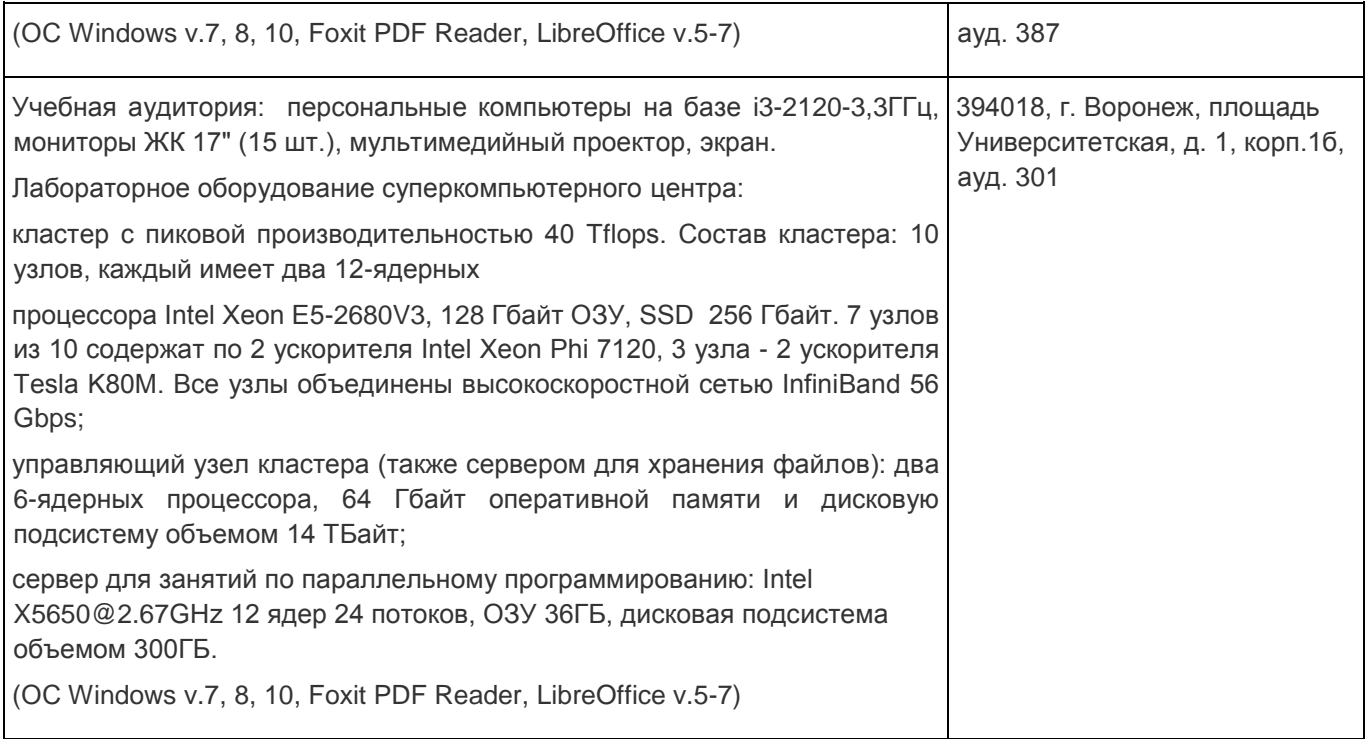

# **19. Оценочные средства для проведения текущей и промежуточной аттестаций**

Порядок оценки освоения обучающимися учебного материала определяется содержанием следующих разделов дисциплины:

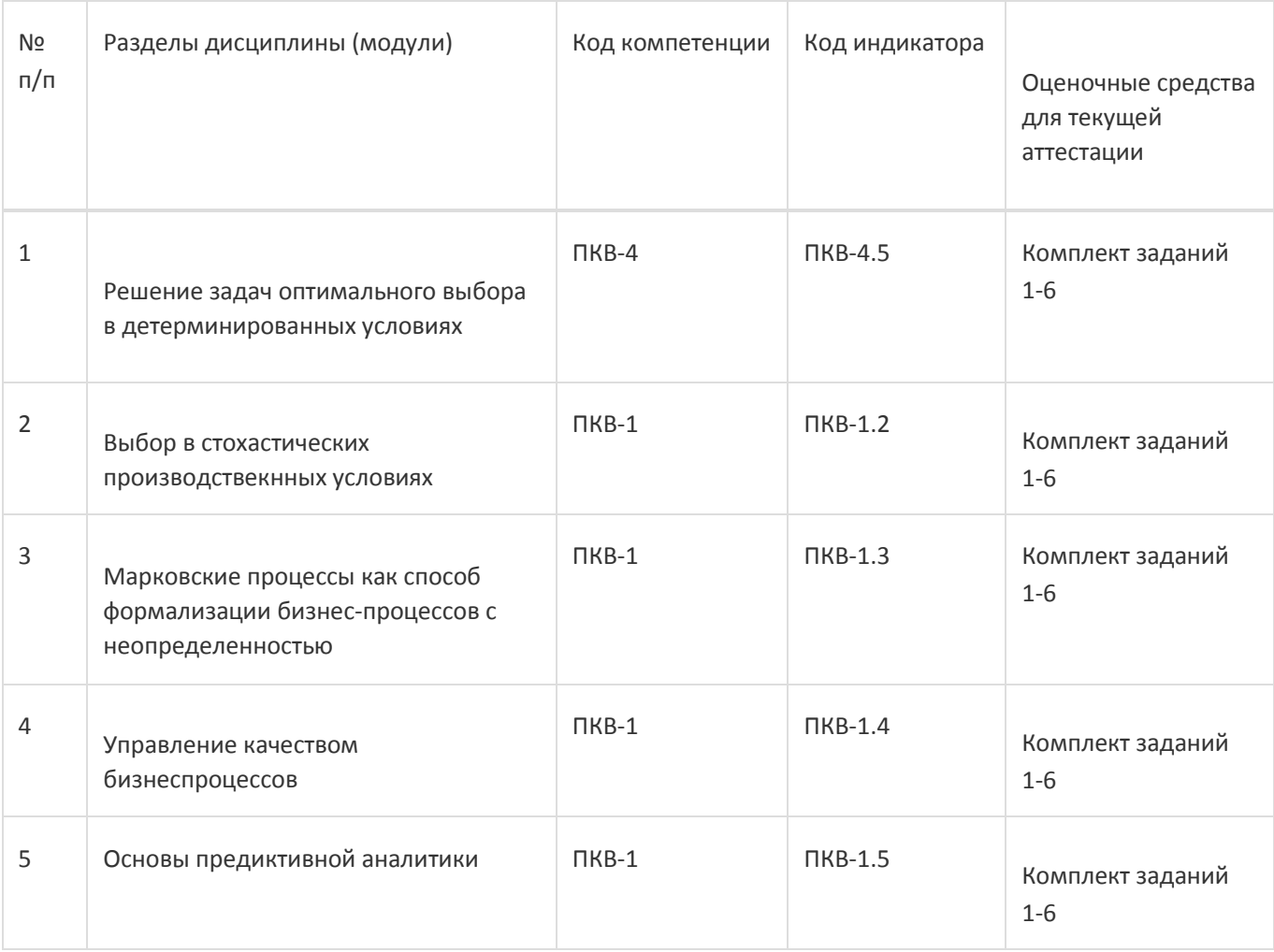

Промежуточная аттестация

#### Форма контроля - Зачет

Оценочные средства для промежуточной аттестации

Промежуточная аттестация по дисциплине осуществляется путем выполнениея и защиты лабораторных работ. Перечень лабораторных работ:

- решение задачи производственного планирования в детерминированных условиях;

- решение задачи производственного планирования в условях случайной неопределенности;

- решение задач управления запасами;

- управление качеством бизнес-процессов;

- оценка параметров каналов массового обслуживания;

- основные понятия теории марковских цепей;

- знакомство с временными рядами и авторегрессионными уравнениями.

# **20 Типовые оценочные средства и методические материалы, определяющие процедурыоценивания**

# **20.1 Текущий контроль успеваемости**

Контроль успеваемости по дисциплине осуществляется с помощью следующих оценочных средств:

- лабораторные работы;- курсовая работа. оформление результатов и защита лабораторной работы или курсовой работы.

Перечень заданий, тем рефератов, тем презентаций, курсовых, докладов, лабораторных работ требования к представлению портфолио

Темы курсовых работ:

- построение и анализ регрессионных моделей производственных статистических

зависимостейэкономического характера;

- построение и исследование моделей прогнозирования поведения производственных ифинансовых показателей на основе временных рядов их значений.

Описание технологии проведения

Требования к выполнению заданий (или шкалы и критерии оценивания)

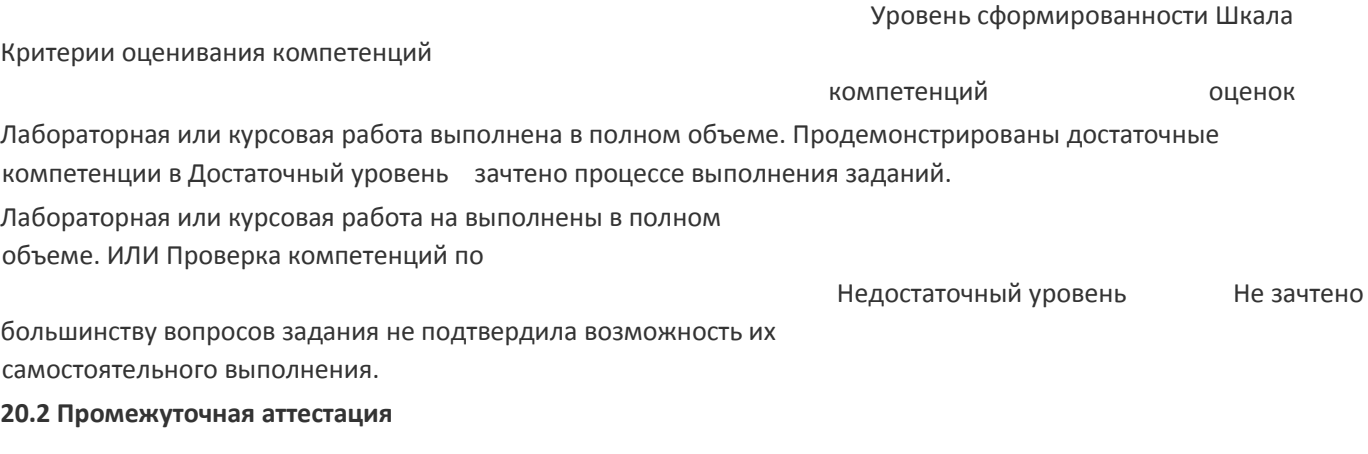

Промежуточная аттестация по дисциплине осуществляется с помощью следующих оценочных средств:

Портфолио выполненных лабораторных работ. о, вопросов к

экзамену (зачету) и порядок формирования КИМ

Портфолио включает перечень выполненных лабораторных работ, включающих:

- Формулировку задания;
- описание технологии выполнения;- основные результаты выполнения; подпись преподавателя.

Перечень вопросов к зачету:

- поясните различие между случайным событием и случайной величиной;
- как рассчитывается выборочный коэффициент парной корреляции;
- как проверяется статистическая гипотеза значимости оценки параметров регрессии;
- когда для оценки можно применять метод наименьших квадратов;
- как избежать негативного влияния мультиколлинеарности;
- приведите пример использования фиктивных переменных;
- какие задачи решаются с помощью логистической регрессии;
- почему МНК можно применять для оценки параметров авторегрессии только стационарных рядов;
- как оценить наличие трендовой компоненты временного ряда;- как средствами Excel построить регрессионную модель.

Описание технологии проведения

Студент предъявляет портфолио и отвечает на три вопроса из предствленного перечня.

Требования к выполнению заданий, шкалы и критерии оценивания

Если студент выполнил все лабораторные работы и ответил на два вопроса из трех заданных он получает зачат. Иначе не зачет.